# **CS1004: Intro to CS in Java, Spring 2005 Java, Spring 2005**

Lecture #21: Algorithms and arrays Lecture #21: Algorithms and arrays

Janak J Parekh janak@cs.columbia.edu

#### **Administrivia Administrivia**

 $\blacksquare$  HW#5 out

 $\blacksquare$  We'll spend some time talking about it

#### **Array examples, continued Array examples, continued**

- $\blacksquare$  Before we actually work out the algorithms, how do we structure our programs to work efficiently with them?
- What we'd like to do is to treat the array as a *list*
- What kind of list operations would we like in What kind of list operations would we like in our array?

#### **Java class model Java class model**

- $\blacksquare$  2 or 3 classes
	- $\blacksquare$  A "main" class
	- $\blacksquare$  A class that has the array ("list" class)
	- $\blacksquare$  Possibly, a class that represents the individual items in the list/array
- $\blacksquare$  *All* array manipulation is done through the methods in the second class
	- The main method doesn't even "see" the array

# **Sequential Search, analyzed Sequential Search, analyzed**

- $\blacksquare$  Comparison of the  $NAME$  being searched for against a name in the list
	- Central *unit* of work
- $\quad \blacksquare$  For lists with n entries:
	- Best case
		- *NAME* is the first name in the list, 1 comparison  $O(1)$
	- Worst case
		- *NAME* is the last name in the list, or not in list
	- $\blacksquare$ n comparisons, or  $\mathrm{O}(n)$
	- Average case
	- Roughly  $n/2$  comparisons, or  $O(n)$

#### **Sequential Search (continued)**

**Space efficiency** 

- Uses essentially no more memory storage than Uses essentially no more memory storage than original input requires
- $\blacksquare$  Very space-efficient
- $\blacksquare$  But... is there a faster way to search through a list?

#### **Binary Search Binary Search**

- $\blacksquare$  Given ordered data,
	- Search for *NAME* by comparing to middle element If not a match, restrict search to either lower or If not a match, restrict search to either lower or
	- upper half only Each pass eliminates half the data
- $Efficiency$
- Best case
	- $\blacksquare$  1 comparison: O(1)
	- Worst case
		- lg n comparisons: O(lg n)... *What's lg n?*<br>■ Fundamental idea: given N steps, how many elements can we process?

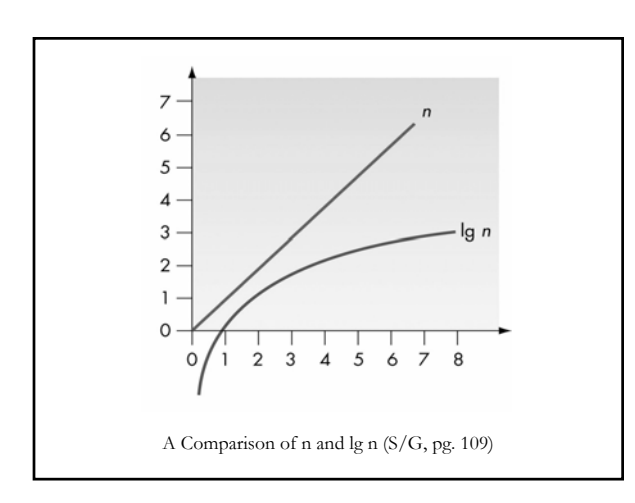

#### **Largest number Largest number**

- Goal: given an array of N items, find the largest one
- How much additional space do we need to store?
- How long does it take for this algorithm to run?

#### **Sorting Sorting**

- $\blacksquare$  What if we want to sort the numbers in a list?
- $\blacksquare$  There are number of algorithms; book describes selection sort, but we'll also go over bubble sort quickly. quickly.
- $\blacksquare$  Let's begin!

# **L/L Chap 5.9 L/L Chap 5.9-5.12**

- Basically the same GUI concepts covered in Basically the same GUI concepts covered in chapter 4, but with loops and conditionals
- $"$  "Read-only" take a look through in your spare time, understand the concepts
- $\blacksquare$  We may have GUI programming on HW#6, but there won't be on the final

# **Next steps Next steps**

- We finally have a good idea of algorithms and We finally have a good idea of algorithms and ways to tell Java to structure data for them
- How do we choose the appropriate structure?
	- $\blacksquare$  Either have your instructor tell you to, or;
	- Learn it yourself
- $\blacksquare$  We'll start exploring design methodologies soon, but this is a lifelong learning process but this is a lifelong learning process
- Next: discuss HW#5

# Next time

■ Start OO